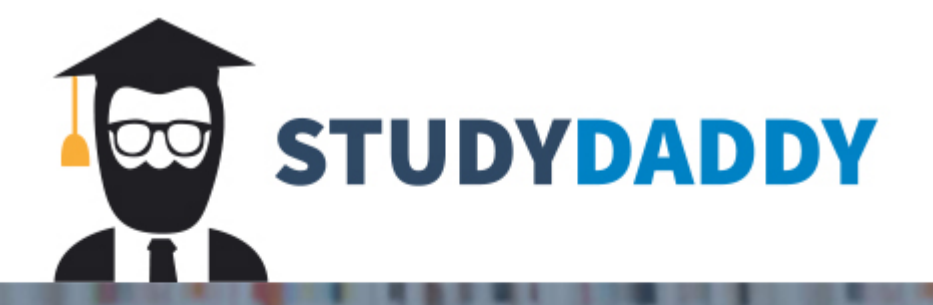

# **Get Homework Help** From Expert Tutor

**Get Help** 

### **MATLAB codes**

### **Code for reflection co-efficient**

(Shown in the presentation)

```
Lamda=2;
beta= 2*pi/Lamda;d1=linspace( 0.1, 1.6, 1000);
ZL=200;
Zo=50;zL=ZL/Zo;
Z_d1 = Zo*(zL+1j*tan(beta.*d1))./(1+1j*zL.*tan(beta.*d1));Z_d1_mag = abs(Z_d1);Z_d1_{phase = angle(Z_d1);figure (1)plot(d1, Z_d1_mag)title('Magnitude of input impedance')
xlabel('length')
ylabel('Magnitude')
figure(2)plot(d1, Z_d1_phase)
title('Phase of input impedance')
xlabel('length')
ylabel('Phase in radian')
```
### **Code for input impedance**

(Shown in the presentation)

```
%Reflection coefficient
Lamda=0.5;beta= 2*pi/Lamda;d1 = 1inspace( 0.1, 1.6, 1000);
ZL = 200 - 50j;Zo = 50;Gamma_0 = (ZL-Zo)/(ZL+Zo);Gamma_L=abs(Gamma_0).*exp(1j*angle(Gamma_0)-1j*(2*beta.*d1));
Gamma_L_mag=abs(Gamma_L);
Gamma_L_phase=angle(Gamma_L);
figure (1)plot(d1, Gamma_L_mag)
title('Magnitude of reflection co-efficient')
xlabel('length')
ylabel('Magnitude')
figure(2)plot(d1, Gamma_L_phase)
title('Phase of reflection co-efficient')
xlabel('length')
ylabel('Phase in radian')
```
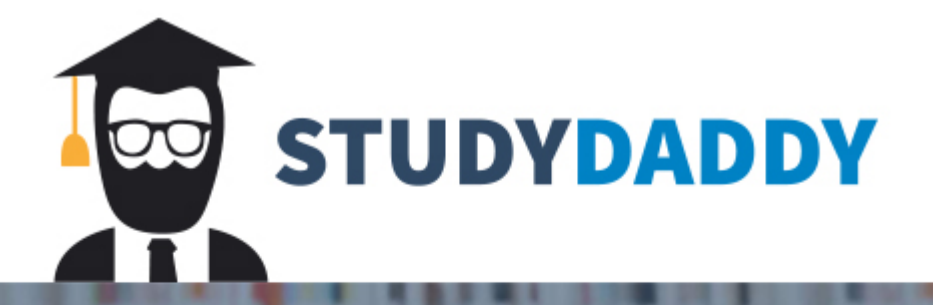

# **Get Homework Help** From Expert Tutor

**Get Help**